## Package 'fasi'

August 2, 2021

Title Fair Adjusted Selective Inference

Version 1.0.0

Description The Fair Adjusted Selective Inference (FASI) procedure as described in the paper ``A Fairness-Adjusted Selective Inference Framework For Classification'' By: Bradley Rava, Wen Sun, Gareth James and Xin Tong (2021). The package includes a function that preforms the FASI procedure and returns both the r-scores and classification for new observations.

License GPL-3

Encoding UTF-8

LazyData true

RoxygenNote 7.1.0

**Depends** R  $(>= 3.5.0)$ , naivebayes, fastAdaboost, gam, stats

Suggests testthat, knitr, rmarkdown, dplyr

VignetteBuilder knitr

NeedsCompilation no

Author Bradley Rava [aut, cre], Wenguang Sun [ctb], Xin Tong [ctb], Gareth James [ctb]

Maintainer Bradley Rava <br/>brava@marshall.usc.edu>

Repository CRAN

Date/Publication 2021-08-02 08:40:02 UTC

### R topics documented:

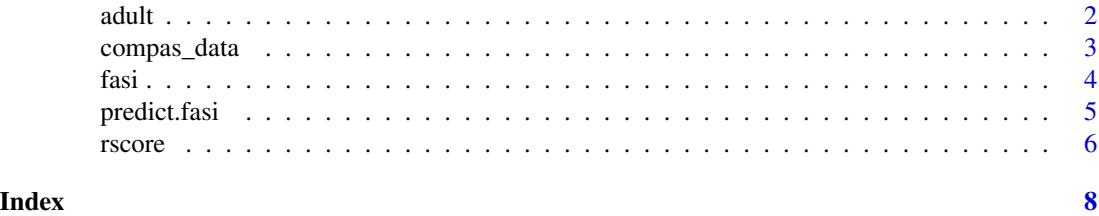

1

#### <span id="page-1-0"></span>Description

Goal is to predict whether income exceeds \$50K/yr based on census data. Also known as "Census Income" dataset

#### Usage

adult

#### Format

A data frame with 48842 rows and 14 variables:

age continuous

- workclass Private, Self-emp-not-inc, Self-emp-inc, Federal-gov, Local-gov, State-gov, Withoutpay, Never-worked.
- fnlwgt continuous
- education Bachelors, Some-college, 11th, HS-grad, Prof-school, Assoc-acdm, Assoc-voc, 9th, 7th-8th, 12th, Masters, 1st-4th, 10th, Doctorate, 5th-6th, Preschool.
- education-num continuous
- marital-status Married-civ-spouse, Divorced, Never-married, Separated, Widowed, Married-spouseabsent, Married-AF-spouse.
- occupation Tech-support, Craft-repair, Other-service, Sales, Exec-managerial, Prof-specialty, Handlerscleaners, Machine-op-inspct, Adm-clerical, Farming-fishing, Transport-moving, Priv-houseserv, Protective-serv, Armed-Forces.
- relationship Wife, Own-child, Husband, Not-in-family, Other-relative, Unmarried.
- race White, Asian-Pac-Islander, Amer-Indian-Eskimo, Other, Black.

sex Female, Male.

- capital-gain continuous
- capital-loss continuous
- hours-per-week continuous
- native-country United-States, Cambodia, England, Puerto-Rico, Canada, Germany, Outlying-US(Guam-USVI-etc), India, Japan, Greece, South, China, Cuba, Iran, Honduras, Philippines, Italy, Poland, Jamaica, Vietnam, Mexico, Portugal, Ireland, France, Dominican-Republic, Laos, Ecuador, Taiwan, Haiti, Columbia, Hungary, Guatemala, Nicaragua, Scotland, Thailand, Yugoslavia, El-Salvador, Trinadad&Tobago, Peru, Hong, Holand-Netherlands.
- y If an individuals salary is greater than \$50K/yr

#### Source

<https://archive.ics.uci.edu/ml/datasets/adult>

<span id="page-2-0"></span>

#### Description

ProPublica's Compas recdivism data

#### Usage

compas\_data

#### Format

A data frame with 6172 rows and 17 variables:

age numeric c\_charge\_degree c\_charge\_degree race race age\_cat age category score\_text compas score text priors\_count number of priors days\_b\_screening\_arrest numeric decile\_score compas decile score is\_recid is\_recid two\_year\_recid two\_year\_recid c\_jail\_in c\_jail\_in c\_jail\_out c\_jail\_out row\_num row number score\_prob 1 divided by the decile score is\_recid\_new 2 if recdivated and 1 if they did not. This fits the notation of the FASI paper. race factor race converted as a factor variable sex male or female

#### Source

<https://github.com/propublica/compas-analysis>

<span id="page-3-0"></span>fasi *Create a ranking score model to implement the fasi classification algorithm.*

#### Description

This function implements the Fair Adjusted Selective Inference method. It assumes that you have an observed data set that includes all variables needed for your ranking score model and class labels. The user is able to pick from a set of popular ML algorithms when estimating the ranking scores and is able to provide the algorithm their own model. If desired, the user can also directly provide their own ranking scores without using the functions pre-set algorithms. These will be directly used in the predict step when estimating the r-scores.

#### Usage

```
fasi(
  observed_data,
  model_formula,
  split_p = 0.5,
  alg = "gam",class\_label = "y",niter_adaboost = 10
)
```
#### Arguments

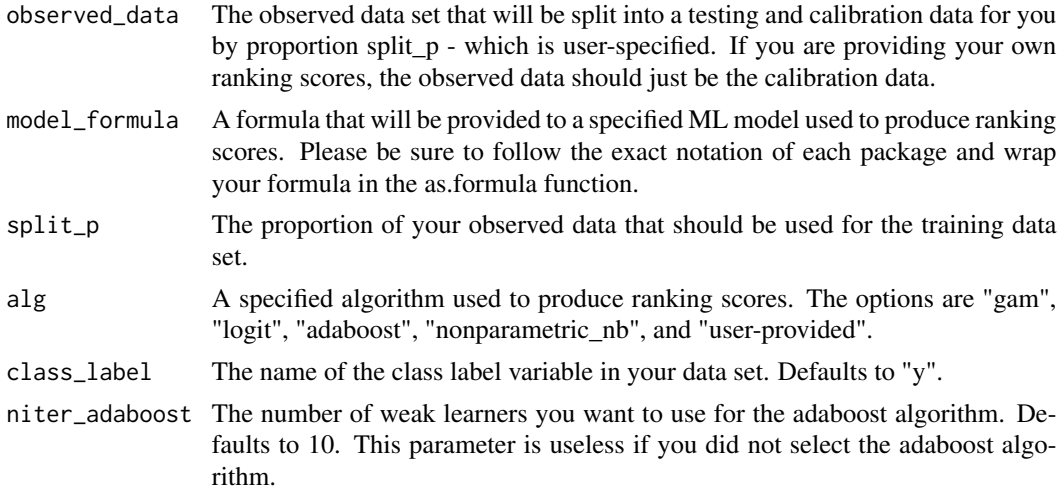

#### Value

A list where the first element is the observed data with an extra variable denoting which observation was selected for the training and calibration data set, second is the model fit, third the training data. fourth the calibration data and lastly the chosen ranking score algorithm.

#### <span id="page-4-0"></span>predict.fasi 5

#### Author(s)

Bradley Rava. PhD Candidate at the University of Southern California's Marshall School of Business. Department of Data Sciences and Operations.

#### Examples

fasi(observed\_data, model\_formula, split\_p=0.5, alg="gam", class\_label="y")

predict.fasi *Prediction of a FASI Object*

#### Description

After a model is trained with the fasi function, predict estimates the r-scores and classification of all observations in the test data set.

#### Usage

```
## S3 method for class 'fasi'
predict(
  object,
  test_data,
  alpha_1,
  alpha_2,
  rscore_plus = TRUE,
 ptd_group_var = "a",
  class_label = "y",
  ranking_score_calibrate,
  ranking_score_test,
  indecision_choice = "2",
  ...
\mathcal{L}
```
#### Arguments

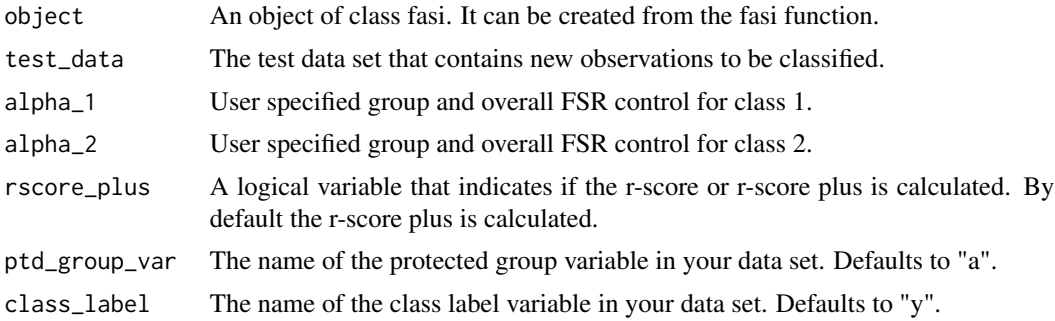

<span id="page-5-0"></span>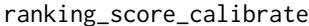

A vector of ranking scores for the calibration data set. This should only be used if the built in ranking score algorithms are not used.

#### ranking\_score\_test

A vector of ranking scores for the test data set. This should only be used if the built in ranking score algorithms are not used.

#### indecision\_choice

A number, 1, 2, or 3. This determines how the indecision cases are treated if we are equally confident in placing them in both class 1 and 2. Defaults to the scenario where class 2 is preferred

... Additional arguments

#### Value

A list where the first element is the r-scores for both class 1 and class 2. The second element is the actual classifications, class 1, class 2 or the indecision class. The third element is a logical value True/False that denotes if the r-score or r-score plus was calculated. The last element in the list is the values of alpha for both classes. Alpha can directly be compared to the r-scores to obtain the classifications.

#### Author(s)

Bradley Rava. PhD Candidate at the University of Southern California's Marshall School of Business. Department of Data Sciences and Operations.

#### Examples

fasi\_object <- fasi(observed\_data, model\_formula, split\_p=0.5, alg="gam", class\_label="y") predict(fasi\_object, test\_data, alpha\_1=0.1, alpha\_2=0.1)

rscore *Calculate the r1 or r2 score for a new observation in ones test data.*

#### Description

This function calculates an r-score for a given ranking score. It requires a calibration and testing dataset. Both the r-score+ and r-score can be implemented.

#### Usage

```
rscore(
  s_test_cur,
  y_class_cur,
  a_cur,
  z_cal,
```
rscore and the state of the state of the state of the state of the state of the state of the state of the state of the state of the state of the state of the state of the state of the state of the state of the state of the

```
z_test,
  rscore_plus,
  r2_indicator
\mathcal{L}
```
#### Arguments

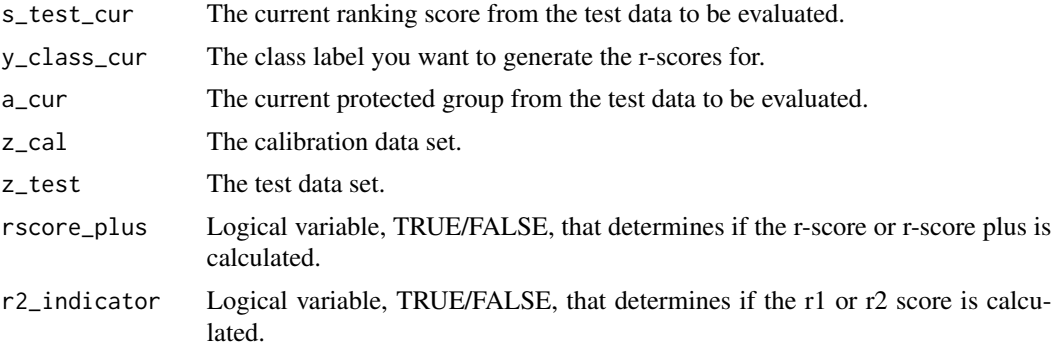

#### Details

Do not call this function externally. It is only meant to be called from within the fasi function.

#### Value

The r-score corresponding to s\_test\_cur.

#### Author(s)

Bradley Rava. PhD Candidate at the University of Southern California's Marshall School of Business. Department of Data Sciences and Operations.

#### Examples

rscore(s\_test\_cur, y\_class\_cur, a\_cur, z\_cal, z\_test, rscore\_plus, r2\_indicator)

# <span id="page-7-0"></span>Index

∗ datasets adult, [2](#page-1-0) compas\_data, [3](#page-2-0) adult, [2](#page-1-0) compas\_data, [3](#page-2-0) fasi, [4](#page-3-0) predict.fasi, [5](#page-4-0) rscore, [6](#page-5-0)